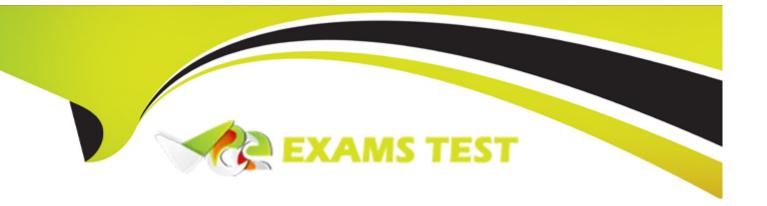

# Free Questions for PDI by vceexamstest

Shared by Dennis on 18-01-2024

For More Free Questions and Preparation Resources

**Check the Links on Last Page** 

# **Question 1**

**Question Type:** MultipleChoice

Which process automation should be used to send an outbound message without using Apex code?

### **Options:**

- A) Workflow Rule
- B) Process Builder
- C) Approval Process
- D) Flow Builder

#### **Answer:**

Α

# **Question 2**

**Question Type:** MultipleChoice

| A developer uses a loop to check each Contact in a list. When a Contact with the Title of |
|-------------------------------------------------------------------------------------------|
| "Boss" is found, the Apex method should jump to the first line of code outside of the for |
| loop.                                                                                     |
| Which Apex solution will let the developer implement this requirement?                    |
|                                                                                           |
| Options:                                                                                  |
| A) break;                                                                                 |
| B) Continue                                                                               |
| C) Next                                                                                   |
| D) Exit                                                                                   |
|                                                                                           |
| Answer:                                                                                   |
| A                                                                                         |
|                                                                                           |
| Question 3                                                                                |

**Question Type:** MultipleChoice

| Universal Containers has an order system that uses ar | n Order Number to identify | an order for customers and | d service agents. | Order will |
|-------------------------------------------------------|----------------------------|----------------------------|-------------------|------------|
| be imported into Salesforce.                          |                            |                            |                   |            |

### **Options:**

- A) Lookup
- B) Direct Lookup
- C) Number with External ID
- D) Indirect Lookup

#### **Answer:**

С

# **Question 4**

### **Question Type:** MultipleChoice

A Visual Flow uses an apex Action to provide additional information about multiple Contacts, stored in a custom class, contactInfo. Which is the correct definition of the Apex method that gets additional information?

### **Options:**

```
A) @InvocableMethod(label='Additional Info')
public List<ContactInfo> getInfo(List<Id> contactIds)
{ /*implementation*/ }
B) @InvocableMethod(label='additional Info')
public static ContactInfo getInfo(Id contactId)
{ /*implementation*/ }
C) @invocableMethod(label)='Additional Info')
public static List<ContactInfo> getInfo(List<Id> contactIds)
{ /*Implementation*/ }
D) @InvocableMethod(Label='additional Info')
public ContactInfo(Id contactId)
{ /*implementation*/ }
```

#### **Answer:**

C

# **Question 5**

**Question Type:** MultipleChoice

A developer needs to confirm that a Contact trigger works correctly without changing the organization's dat

a. what should the developer do to test the Contact trigger?

#### **Options:**

- A) Use the New button on the Salesforce Contacts Tab to create a new Contact record.
- B) Use the Open execute Anonymous feature on the Developer Console to run an 'insert Contact' DML statement
- C) Use Deploy from the VSCode IDE to display an 'insert Contact' Apex class.
- D) Use the Test menu on the Developer Console to run all test classes for the Contact trigger

#### **Answer:**

D

## **Question 6**

#### **Question Type:** MultipleChoice

Assuming that 'name; is a String obtained by an tag on a Visualforce page. Which two SOQL queries performed are safe from SOQL injections? Choose 2 answers

### **Options:**

- A) String query = 'SELECT Id FROM Account WHERE Name LIKE \""%' + name.noQuotes() + '%\"; List<Account> results = Database.query(query);
- **B)** String query = 'SELECT Id FROM Account WHERE Name LIKE \"%' + String.escapeSingleQuotes(name) + '%\"; List<Account> results = Database.query(query);
- C) String query = 'SELECT Id FROM Account WHERE Name LIKE \"%' + name + '%\"; List<Account> results = Database.query(query);
- D) String query = '%' + name + '%';
  List<Account> results = [SELECT Id FROM Account WHERE Name LIKE :query];

#### **Answer:**

B, D

## **Question 7**

**Question Type:** MultipleChoice

Which code displays the content of Visualforce page as PDF?

| Options: |  |  |  |
|----------|--|--|--|
| A)       |  |  |  |
| В)       |  |  |  |
| C)       |  |  |  |
| D)       |  |  |  |
|          |  |  |  |
|          |  |  |  |

Answer:

Α

### **To Get Premium Files for PDI Visit**

https://www.p2pexams.com/products/pdi

### **For More Free Questions Visit**

https://www.p2pexams.com/salesforce/pdf/pdi

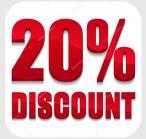